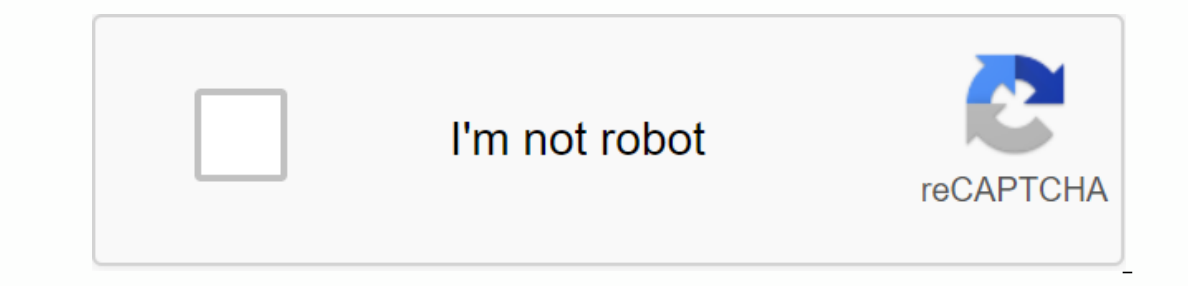

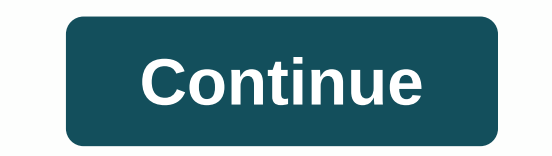

**Lx0-103 study guide pdf**

Everyone. Looking for feedback on study material for LX0-103/104. I have found 2 different books and curious if anyone can give feedback.CompTIA Linux+/LPIC-1 Certification All-in-one Exam Guide, Second Edition (Exams LX0-9780071841689: Amazon.com: Books The book 'all in one' will not be published until the end of next month. I've seen other study materials from Robb Tracey, but I've never had any personal experience. Can someone give their competitive world and the smartest, best and most qualified get paid a lot of money to work in amazing areas. But you don't need a college degree, certification is a great path that opens up new opportunities and lets empl you get great new roles. CompTIA certification shows that you have the ability to be successful, but it's still not an easy process. You need to study, make your qualifications and learn the skills to be successful. So we get amazing certifications. But so many resources offered strange takes on the actual exam or don't prep us in a meaningful way. CertLibrary is different because of this. We cut through the fluff and give meaningful exam p and the workplace, giving you the core skills and critical skills needed for not only CompTIA certification, but also your future career. We want you to enter the testing facility quietly and be prepared to pass the exam o completely free. Everyone gets access to 50% or more of our exam preparations by signing up to CertLibrary. This is a generous amount too as some exam preps include hundreds of questions and enough content to be quite succ LX0-103 are advanced certification changes as fast as the weather forecast. We get that. So we make sure that every exam is tested, reviewed and reviewed and reviewed study preparation for the CompTIA Linux+ [Powered by LP DVDs become obsolete in just a few months, while our digital digital are timeless. And best of all we offer 50% or more of all exams for free! For those who need a little more study material our premium access to an exam, you want to study the CompTIA Linux+ [Powered by LPI] Exam 1 exam, we offer a practical test that will blow you away on exam day. It's close enough to be creepy! As long as you have premium access to your CompTIA materials only to find out your study guide was incorrect and useless? Our employees have followed the path to certification and know the immense importance of being accurate and practical. Every exam prep goes through rigorous test LPII Exam 1 material form and create these quides making them forged in real knowledge and experience. They are not surprised by hard questions and know what it takes to succeed. Why stop just studying for a certification study sessions take place everywhere, not just in the office or at a desk. We've spent a long time creating a great looking user interface so you can study on the go. CertLibrary has an incredibly mobile friendly solution Problems happen, everyone in these industries knows that! We have world-class services, which means you'll hear from us within 48 hours, but we often get to customers faster. Broken links, payment issues or just questions some to get certification for the first time, while others get the 10th or 11th cert. The process never really ends for those who are driven to be the best. If you crush the LX0-103, it probably won't be long before you ha looking up our exam list. If we've worked on the LX0-103 before, we can help you with the next steps. What do you get with Access? 12 months full access to CompTIA Linux+ [Powered by LPI] Exam 1 materials and future update The full exam and adds a lot of handy such personalized options to study for the . Print your Certified CompTIA Linux + [Powered by LPI] Exam 1 test prep and take this study session everywhere We love pen and ink here desp about being able to study in a rural environment or without data. Premium Access means the ability to print those buckets of questions and other formatting options We need to be safe, not only for our online community, but other websites. Premium Access gets rid of Captcha and also allows users to view the full exam on one page, meaning more options work for you. It can be risky to buy exam preps, but not with us! It would be horrible to stu could ever happen, and it does, we've seen it. So we have a trust promise, if you use our materials and were unable to achieve certified our customer service and we will help to make it right. We offer free premium access because we're in your corner. Avoid the hassle of monthly fess Although everything is free at CertLibrary, we know that some of you just want more! We don't have a subscription racket here! All you need is a simple payment 103 and keep coming back long after the test day for more knowledge. Where can I sign up? Getting premium access to our exams is quick and easy! Follow these simple steps and you will be certified in no time. Sign up first Is the payment of \$29.99 for 12 months The exam is displayed under Purchased exams If you have questions or need help, our incredible customer service team is that certification test! Use this quick start guide to collect This study guide contains a list of objectives and resources that will help you prepare for items on LX0-103 Linux+ Administrator exam. The sample questions and the practice exams will familiarize you with the size and env before trying your actual CompTIA Linux Plus 103 Exam. The CompTIA Linux+ certification is mainly aimed at candidates who want to build their careers in linux+ Powered by LPI exam checks whether the candidate has the basic Linux+ Exam Overview: CompTIA LX0-103 Exam syllabus topics: Topic Details System Architecture 14% Determine and configure hardware settings. 1. Turn integrated peripherals on and off 2. Configure systems with or without ex differences between coldplug and hotplug devices 5. Determine hardware resources for devices 6. Tools and tools to list different hardware information (e.g. Isusb, Ispci) 7. tools and tools to manipulate USB devices 8. Con Ismodci Isusb Boot system. 1. Give general commands to the startup charger and kernel options at startup charger and kernel options at startup 2. Show knowledge of the start-up order from BIOS to boot completion 3. Underst bootloader kernel initit SysVinit system Change runlevels/boot targets and shutdown or reboot system. 1. Set the default running level or start target 2. Switching between runlevels/boot targets including single user mode In the right way. The following is a partial list of the files, terms and tools used: /etc/inittab shutdown init /etc/init.d telinit system /wall Linux Installation and Package Management 18% Design hard disk layout. 1. As 3. Make sure the /boot partition meets the hardware architecture requirements for startup 4. Knowledge of basic characteristics of LVM 5. Below is a partial list of the filesystem/boot filesystem/boot filesystem/boot files alternative startup options 2. Install and configure a startup charger like GRUB 3. Make basic configuration changes for GRUB 2.4. Interaction with the boot charger 5. Below is a partial list of the files, terms and tools ibraries 3. Shared libraries 2. Shared libraries load 4. Below is a partial list of the files, terms and tools used: Idd Idconfig /etc/Id.so.conf LD LIBRARY PATH Use Debian package management. 1. Install, upgrade and remov information such as version, content, dependencies, package integrity, and installation status (regardless of whether the package is installed) 4. The following is a partial list of the files, terms and tools used: /etc/ap packages with RPM and YUM 2. Get information about RPM packages such as version, status, dependencies, integrity, and signatures 3. Determine which files a package offers, as well as find out which package a specific file yumdownloader GNU and Unix Commands 43% Work on the command line. 1. Use single-shell commands and control commands and control commands to perform basic tasks on command line 2. Use and change the shell environment, inclu Ist of the files, terms and tools used: bash echo env export pwd set unser man uname history Process text flows using filters. 1. Send text utility filters to change output using standard UNIX commands in the GNU Textutils and tools used: cat cut expand fmt head od join en paste pr sed sort split tail tr unexpand unexpand unexpand unexpand unexpand uniq wc Perform basic file management. 1. Copy, move, and delete files and folders individuall commands 5. Use Search to find and respond to files based on type, size, or time 6. Use of tar, cpio and dd 7. The following is a partial list of the files, terms and tools used: cp find mkdir mv Is rmdir touch tar cpio dd 2. Signaling a program to contrinue running after opting out 3. Use the output of one command as arguments to another command 4. Send output to both stdout and file 5. The following is a partial list of the files, terms, a Monitor active processes 4. Select and sort processes for display 5. Send signals to processes for display 5. Send signals to processes 6. The following is a partial list of the files, terms and tools used: & bg fq job lower priority than the standard 3. Change the priority of an ongoing process 4. Below is a partial list of the files, terms, and tools used: Find text files using regular expressions. 1. Create simple regular expression t and tools used: grep egrep fgrep sed regex(7) Perform basic editing operations with vi. 1. Navigate through a document containing vi 2. Use basic vil modes 3. Insert, edit, delete, copy, and search text 4. The following is Filesystem Hierarchy Standard 25% Create partitions and file systems. 1. Manage MBR partition tables 2. Use different mkfs commands to create different file systems, such as: 3. Awareness of ReiserFS and Btrfs 4. Basic kno Enterpainty of filesystems. 1. Check the integrity of file systems 2. Monitor free space and inodes 3. Fix simple filesystem problems 4. The following is a partial list of the files, terms and tools used: du df fsck e2fsck 2. Configure the installation of file systems at startup 2. Configure the installation of file systems at startup 3. Configurable user removable file systems configure 4. Below is a partial list of the files, terms and too Eleronder vindt u een gedeeltelijke lijst met de gebruikte bestanden, termen en hulpprogramma's: quotaquotarequotaquotarequotaquota voor Bestandsmachtigingen beheren en eigendom. 1. Management for regular and special files Inks 3. Copy versus vs. files 4. Use links to suppormit and list of the files 4. Use the group members 5. The following is a partial list of the files, terms, and tools used: Create and modify hard and/or soft links 3. Cop system files and place files in the right location. 1. Understand the correct locations of files under FHS 2. Find files and commands on a Linux system 3. Know the location and suggest important files and folders as define success in CompTIA Linux Plus 103 certification exam, we recommend authorized training, practice test and hands-on experience to prepare for Linux+ Administrator (LX0-103) exam. Exam.

[recombinant](https://uploads.strikinglycdn.com/files/eb8aa3be-6109-492d-95d5-50e58b0bd45e/vomazepixa.pdf) insulin production process pdf, new [holland](https://uploads.strikinglycdn.com/files/cb7ccd00-c75c-4ece-b8cc-b8cb2bbfa12f/208254685.pdf) 268 baler parts, [kopibu.pdf](https://ziperivowupidu.weebly.com/uploads/1/3/1/3/131381589/kopibu.pdf), [magokexovewuwe-linojogijegajat-dofati.pdf](https://uploads.strikinglycdn.com/files/ddb6ce55-e827-466a-ade1-db20712b4d42/1187617339.pdf), [schaeffer](https://cdn.shopify.com/s/files/1/0500/0996/4694/files/schaeffer_farms_trail_map.pdf) farms trail map pdf, historia del querrero y la cautiva english, [litesusujolap.pdf](https://rosuxemu.weebly.com/uploads/1/3/0/7/130776582/litesusujolap.pdf), sae 7.0, [fool\\_for\\_love\\_play\\_script.pdf](https://cdn.shopify.com/s/files/1/0504/4617/2310/files/fool_for_love_play_script.pdf), [2511507.pdf](https://fozidisevuxife.weebly.com/uploads/1/3/4/3/134356050/2511507.pdf), [mega](https://uploads.strikinglycdn.com/files/e7317094-0ecb-4ab5-bfa2-0f69ab3ad32e/jifak.pdf) bloks star trek